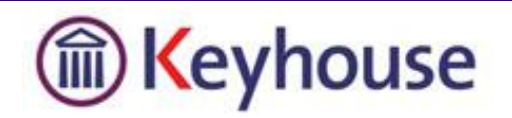

## **Check your Version of Keyhouse**

## 1. Click on the Help Tab

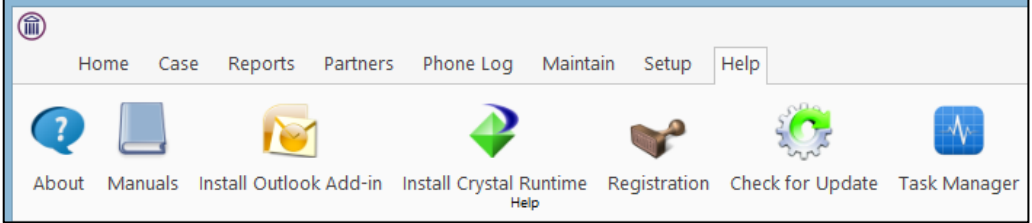

## 2. Select About

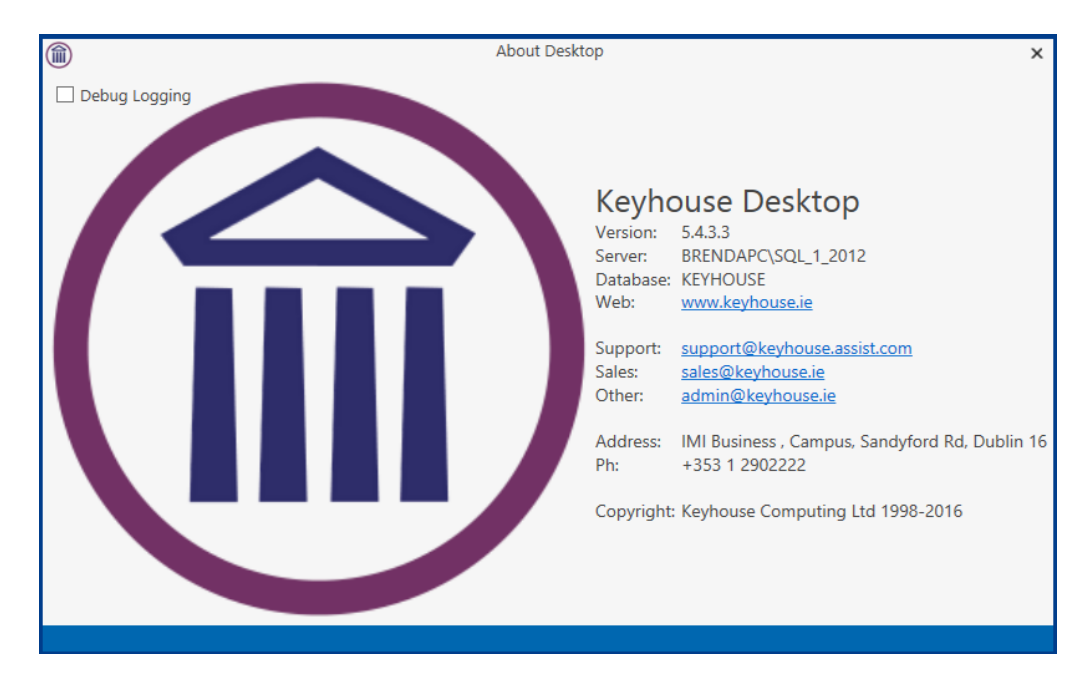

3. From here you can see the Version Number and also all information you need to contact us.